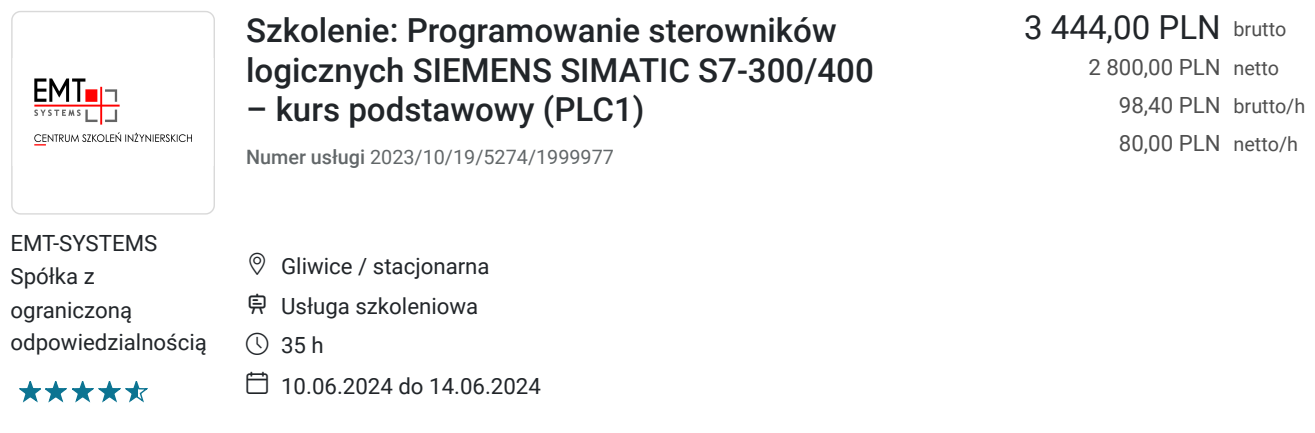

# Informacje podstawowe

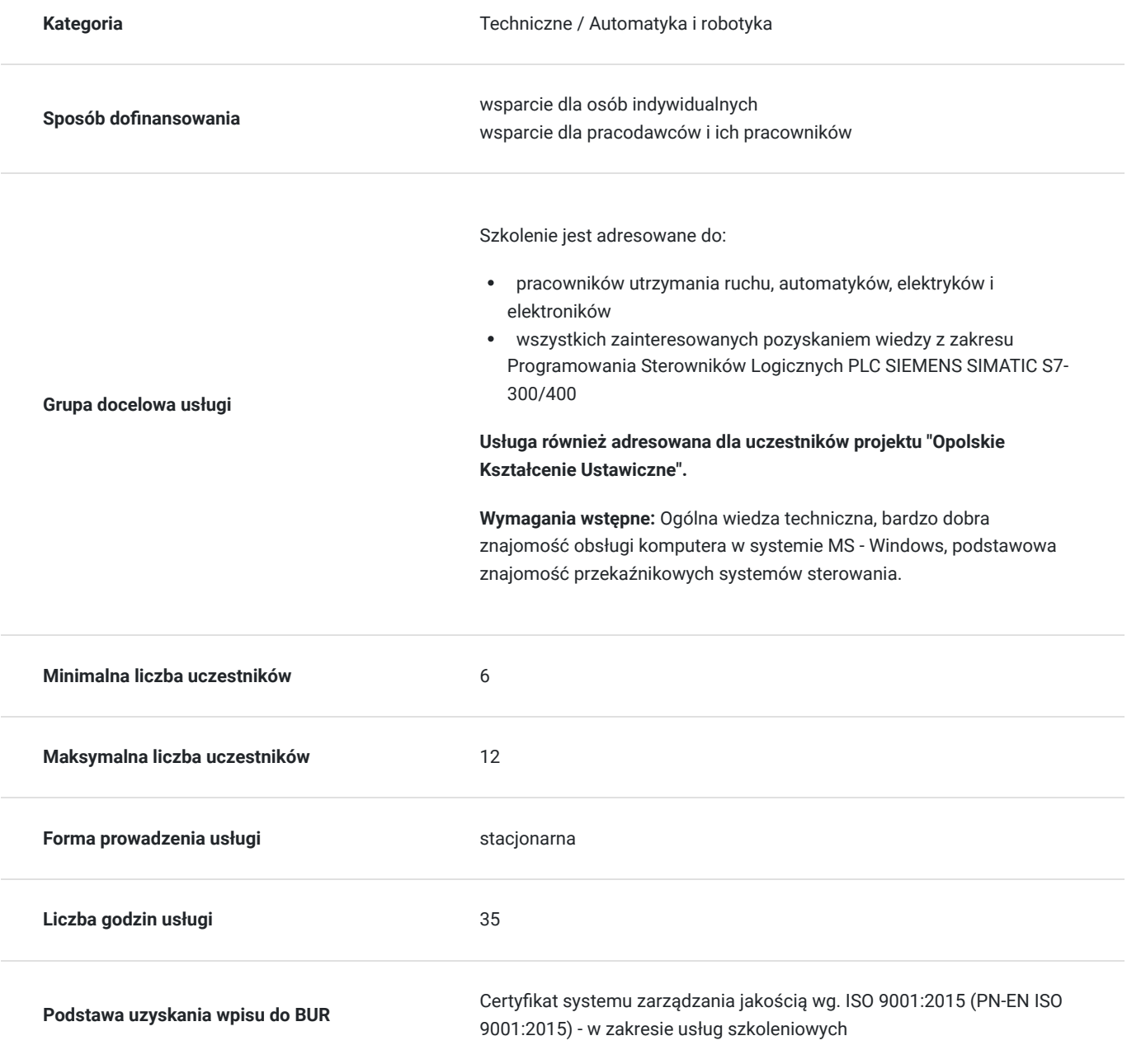

## Cel

#### **Cel edukacyjny**

Szkolenie przygotowuje do samodzielnego programowania sterowników Siemens SIMATIC S7-300/400, rozwiązywania podstawowych problemów programistycznych, jak również pisania programów. Uczestnik potrafi optymalizować program w języku STL oraz odnajduje błędy w programach napisanych w językach LAD, FBD i STL.

### **Efekty uczenia się oraz kryteria weryfikacji ich osiągnięcia i Metody walidacji**

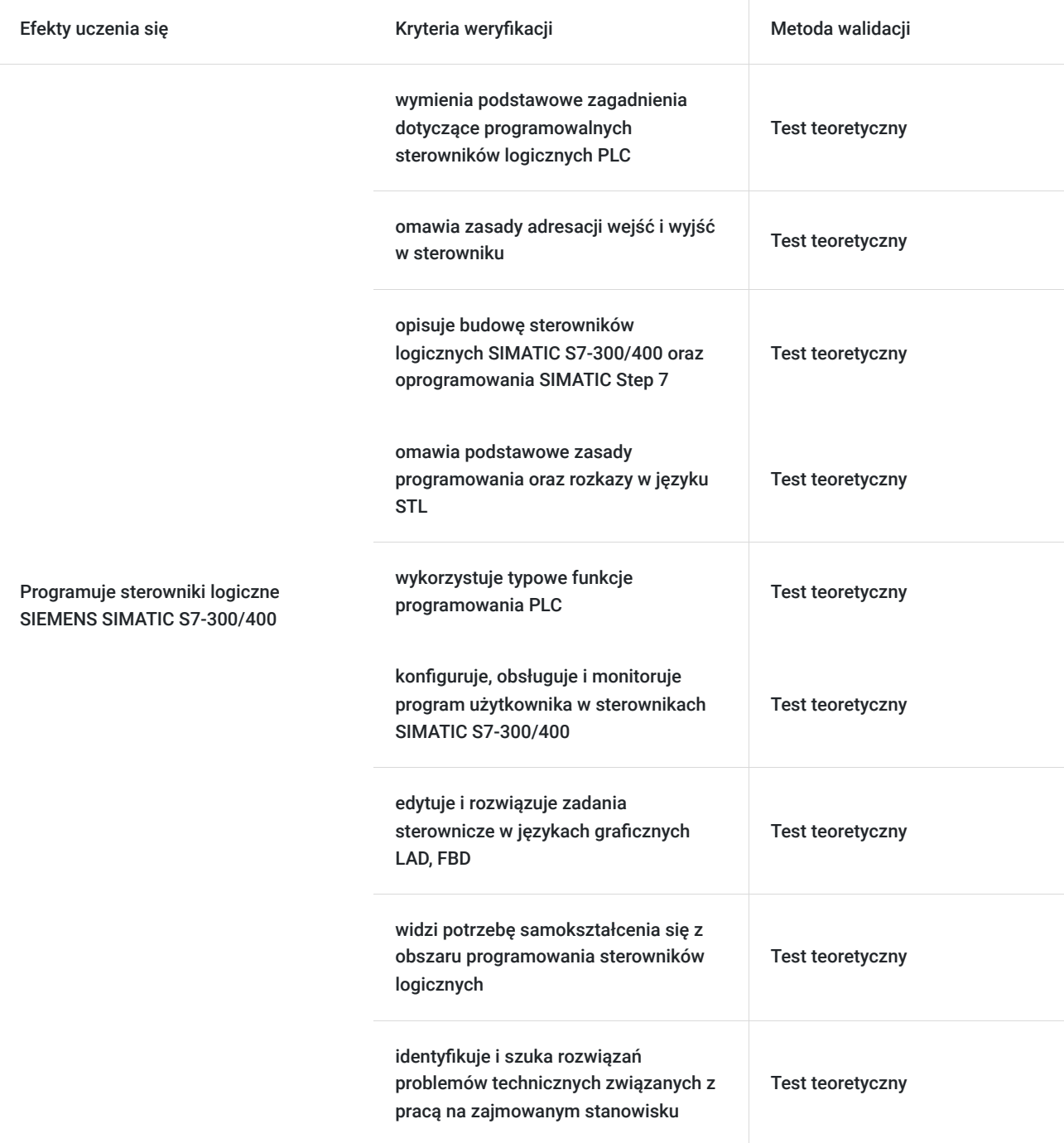

## Kwalifikacje

#### **Kompetencje**

Usługa prowadzi do nabycia kompetencji.

#### **Warunki uznania kompetencji**

Pytanie 1. Czy dokument potwierdzający uzyskanie kompetencji zawiera opis efektów uczenia się?

Tak, opis efektów uczenia się znajduje się na certyfikacie.

Pytanie 2. Czy dokument potwierdza, że walidacja została przeprowadzona w oparciu o zdefiniowane w efektach uczenia się kryteria ich weryfikacji?

Tak, certyfikat potwierdza przeprowadzenie walidacji w oparciu o zdefiniowane w efektach uczenia się kryteria ich weryfikacji.

Pytanie 3. Czy dokument potwierdza zastosowanie rozwiązań zapewniających rozdzielenie procesów kształcenia i szkolenia od walidacji?

Tak, certyfikat potwierdza rozdzielenie procesów kształcenia i szkolenia od walidacji.

## Program

#### **Program szkolenia:**

Program usługi obejmuje 35 godzin zegarowych.

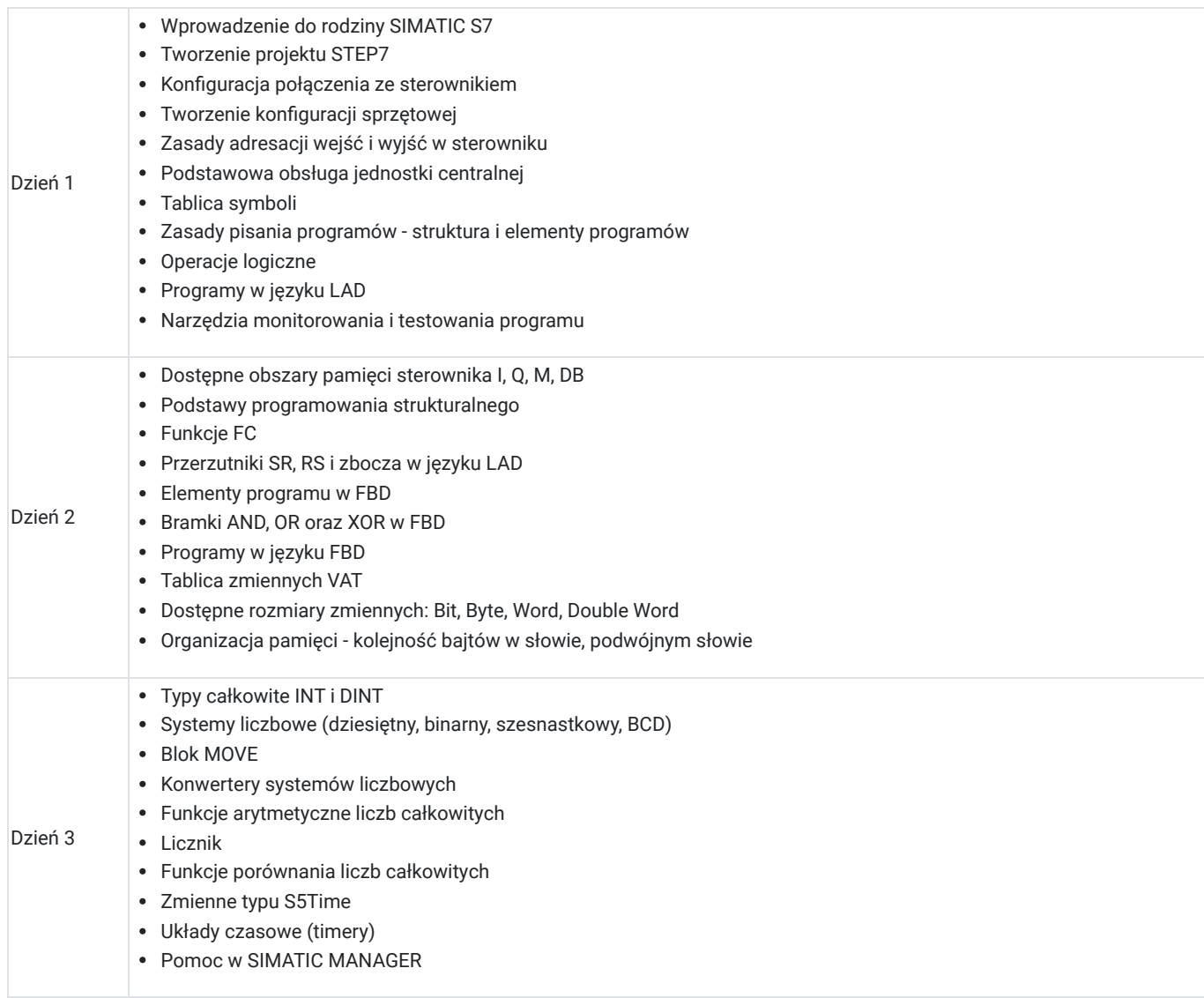

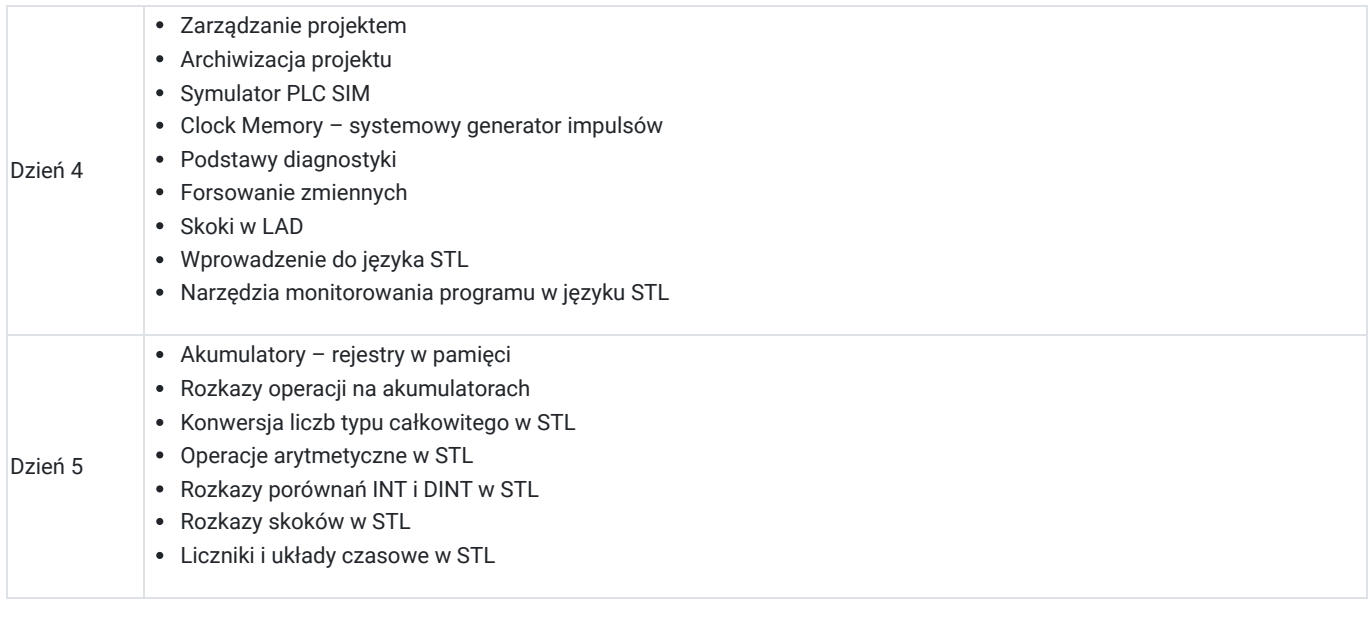

**Warunki niezbędne do osiągnięcia celu usługi**: Ogólna wiedza techniczna, bardzo dobra znajomość obsługi komputera w systemie MS - Windows, podstawowa znajomość przekaźnikowych systemów sterowania.

**Warunki organizacyjne:** Uczestnik szkolenia ma do dyspozycji indywidualne stanowisko przeznaczone do nauki i rozwiązywania zadań przemysłowych opartych o zastosowanie sterownika Siemens SIMATIC S7-300/400 i oprogramowania Step7. Autorskie stanowisko szkoleniowe opracowane przez Spółkę, składa się ze sterownika wyposażonego w moduły wejść/wyjść cyfrowych i analogowych połączonego z symulatorem sygnałów cyfrowych i analogowych wejściowych oraz wyjściowych. Dodatkowo każdy sterownik połączony jest ze stanowiskiem wykonawczym zawierającym wiele elementów automatyki przemysłowej. Oprogramowanie SIMATIC STEP 7 Professional umożliwia projektowanie i tworzenie rozbudowanych systemów sterowania. Zawiera funkcjonalności, które pozwalają użytkownikowi oprogramowania wykonywać zarówno podstawowe jak i zaawansowane operacje, m.in.: konfigurować i parametryzować urządzenia, określać sposób komunikacji urządzeń, programować sterowniki i testować je.

## Harmonogram

Liczba przedmiotów/zajęć: 15

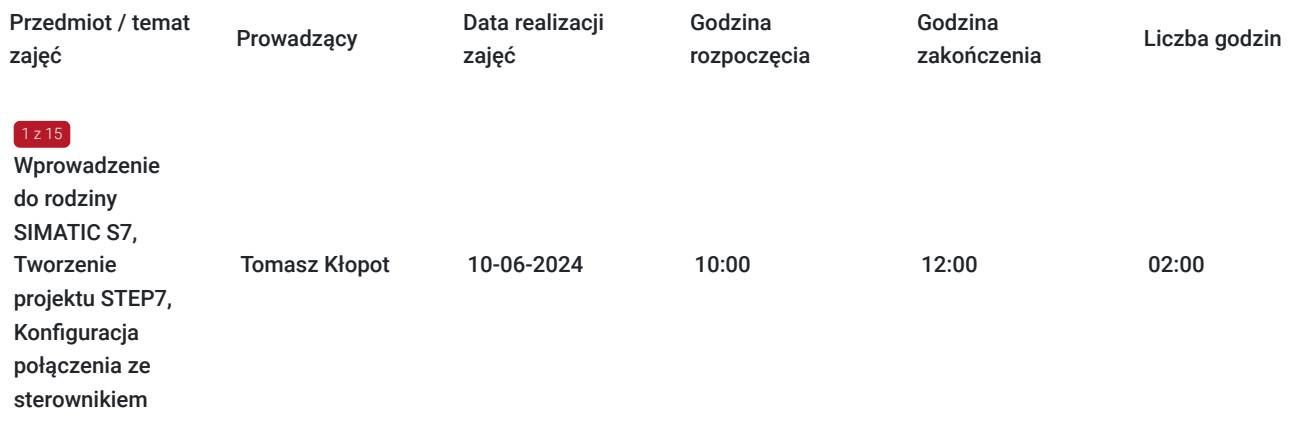

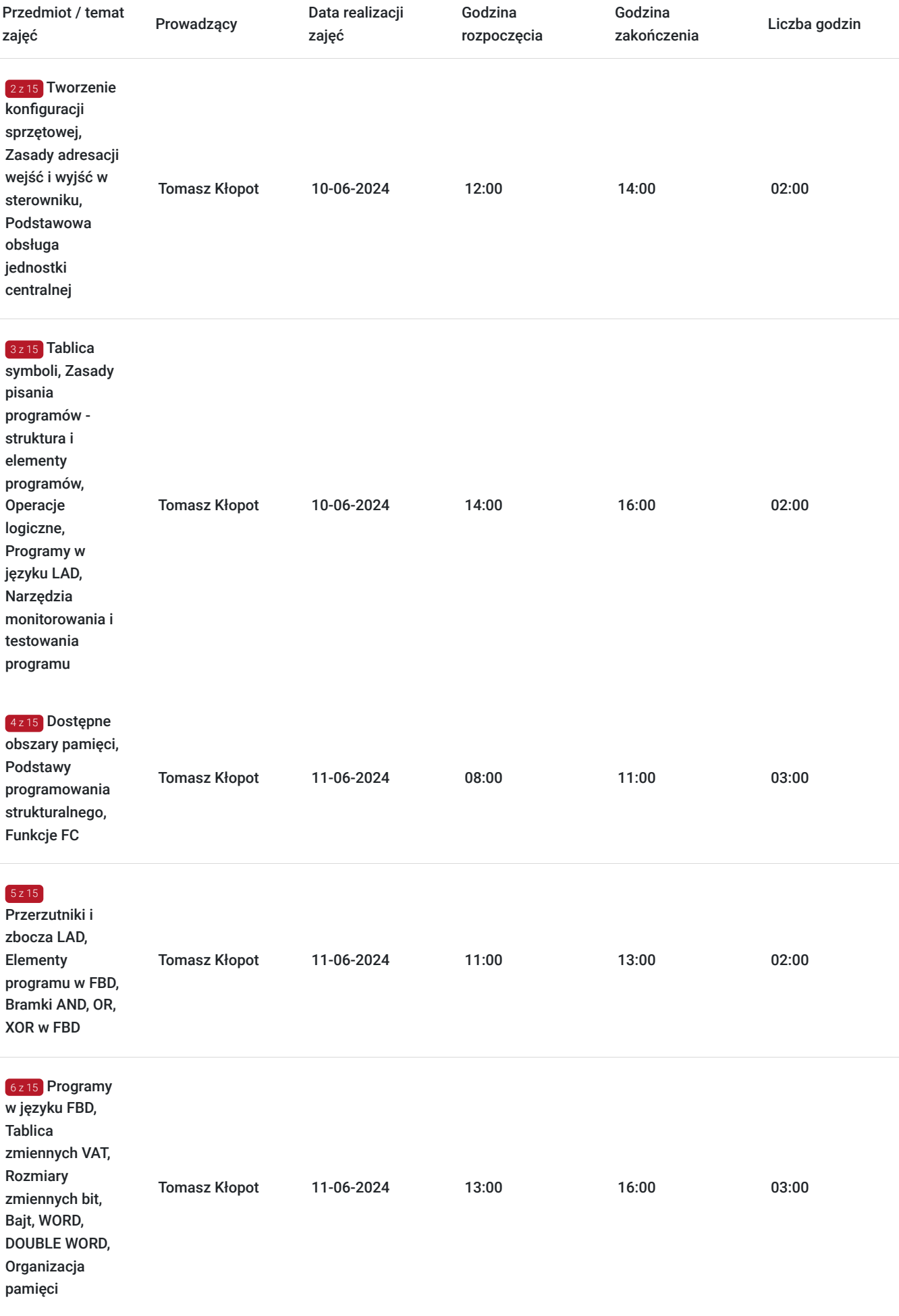

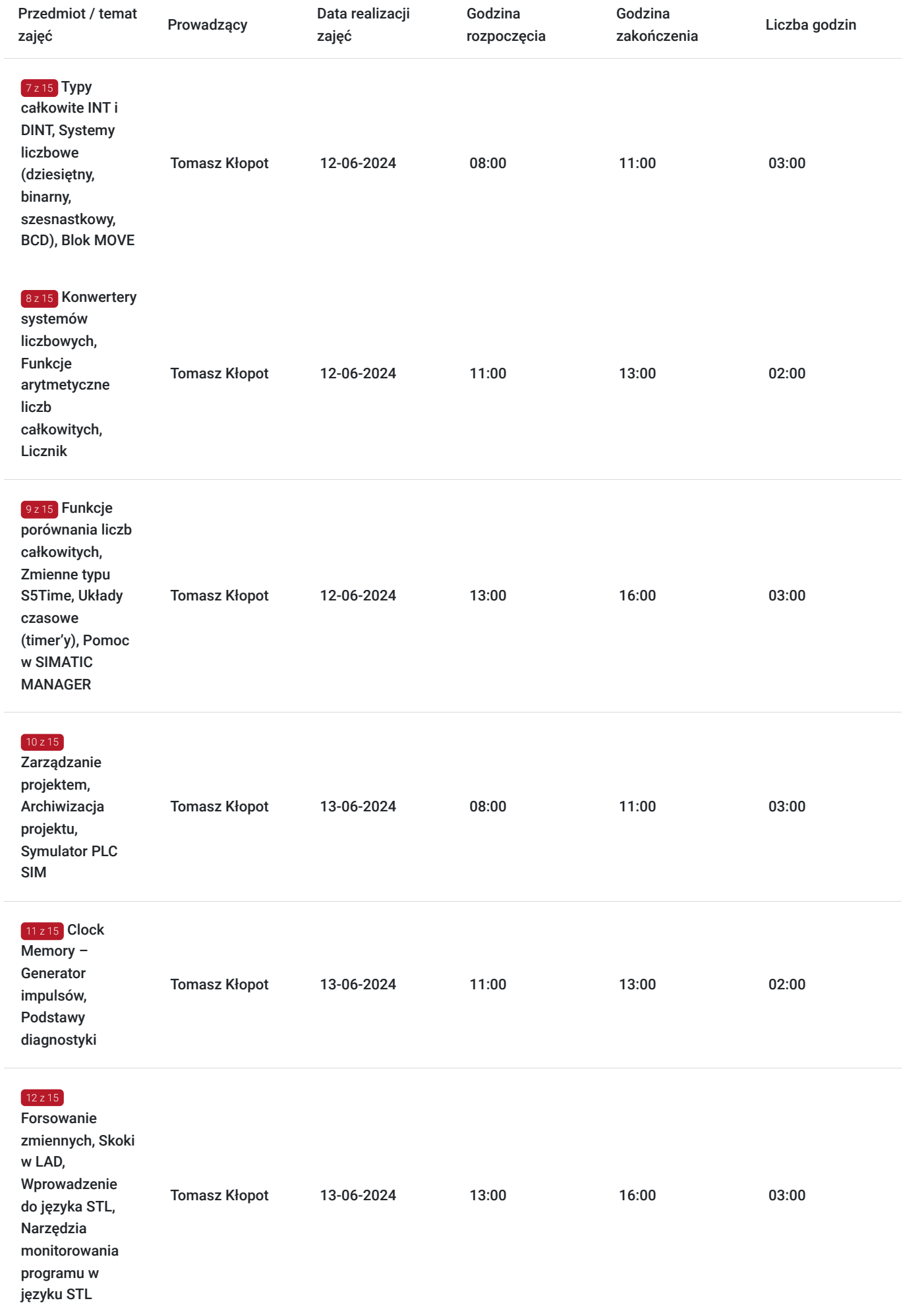

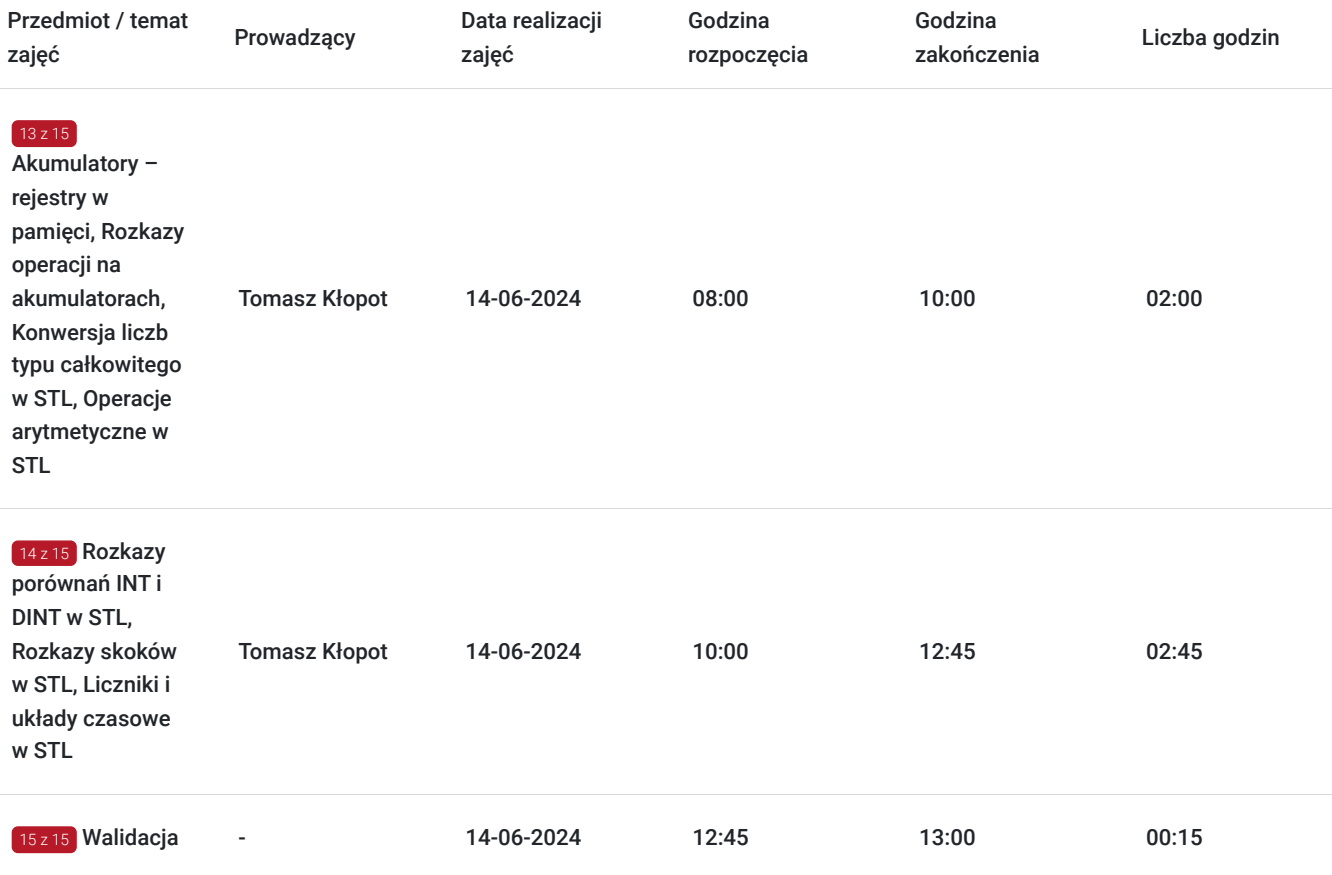

## Cennik

#### **Cennik**

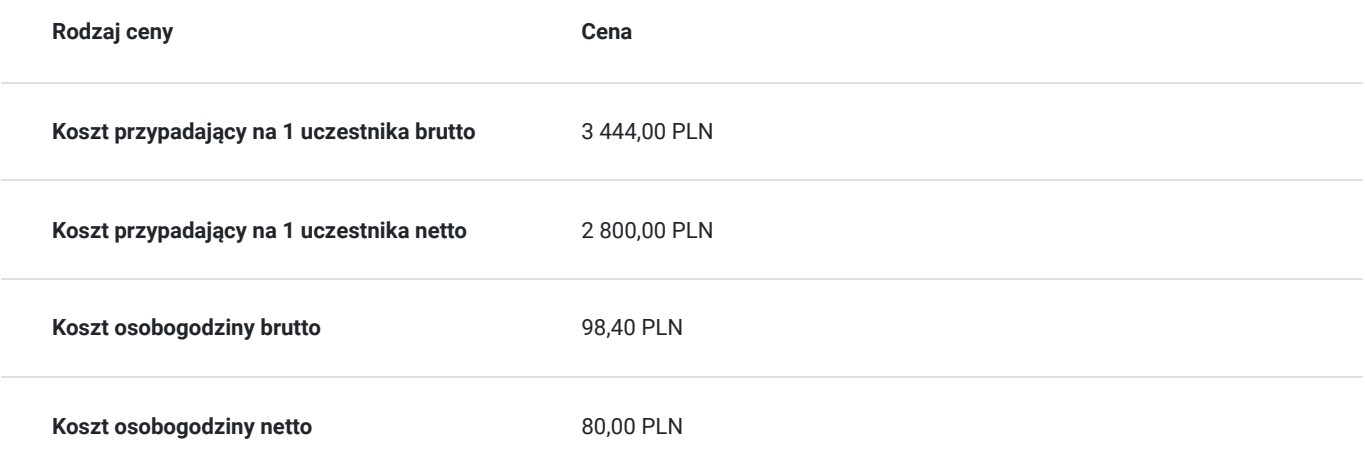

## Prowadzący

Liczba prowadzących: 1

# Toma

#### $1z1$ Tomasz Kłopot

Specjalista z dziedziny Systemy sterowania i wizualizacji, dedykowany prowadzący z zakresu Programowanie PLC. W EMT-Systems posiada 5-letnie doświadczenie w prowadzeniu zajęć dydaktycznych. W ciągu ostatnich pięciu lat z zakresu Programowanie PLC przeprowadził

następującą liczbę szkoleń: ok. 49. Specjalizacja: Systemy sterowania i wizualizacji. Wykształcenie: Doktor nauk technicznych.

## Informacje dodatkowe

#### **Informacje o materiałach dla uczestników usługi**

Materiały szkoleniowe kursu przekazywane są kursantom w postaci skryptu z tematyki szkolenia. Kursanci otrzymują również materiały piśmiennicze (notes, długopis).

#### **Informacje dodatkowe**

**Przed zgłoszeniem na usługę prosimy o kontakt w celu potwierdzenia dostępności wolnych miejsc.**

EMT-Systems Sp. z o. o. zastrzega sobie prawo do nieuruchomienia szkolenia w przypadku niewystarczającej liczby zgłoszeń (min. 6 uczestników). W tej sytuacji uczestnik zostanie poinformowany o najbliższym możliwym do zrealizowania terminie.

Istnieje możliwość zwolnienia usługi z podatku VAT na podstawie § 3 ust. 1 pkt. 14 rozporządzenia Ministra Finansów z dnia 20.12.2013r. w sprawie zwolnień od podatku od towarów i usług oraz warunków stosowania tych zwolnień (DZ.U.2013, poz. 1722 z późn. zm.), w przypadku, gdy Przedsiębiorca/Uczestnik otrzyma dofinansowanie na poziomie co najmniej 70% ze środków publicznych. Warunkiem zwolnienia jest dostarczenie do firmy szkoleniowej stosownego oświadczenia na co najmniej 1 dzień roboczy przed szkoleniem. W innej sytuacji należy doliczyć podatek VAT w wysokości 23%.

## Adres

ul. Bojkowska 35A 44-100 Gliwice woj. śląskie

Siedziba Centrum Szkoleń Inżynierskich, na którą składają się biura, pracownie i laboratoria szkoleniowe – znajduje się w doskonałej lokalizacji, niedaleko zjazdu z A4 (zjazd Sośnica). Szkolenia prowadzone są w budynku nr 3 Cechownia przy ulicy Bojkowskiej 35A na terenie kompleksu inwestycyjnego "Nowe Gliwice".

#### **Udogodnienia w miejscu realizacji usługi**

- Klimatyzacja
- Wi-fi
- Laboratorium komputerowe

## Kontakt

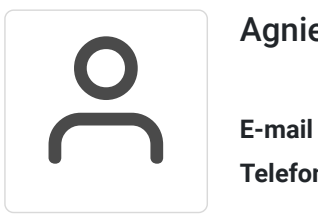

#### Agnieszka Franc

**E-mail** agnieszka.franc@emt-systems.pl **Telefon** (+48) 501 322 109